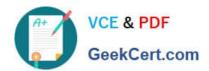

# 5V0-61.22<sup>Q&As</sup>

VMware Workspace ONE 21.X Advanced Integration Specialist

### Pass VMware 5V0-61.22 Exam with 100% Guarantee

Free Download Real Questions & Answers PDF and VCE file from:

https://www.geekcert.com/5v0-61-22.html

100% Passing Guarantee 100% Money Back Assurance

Following Questions and Answers are all new published by VMware Official Exam Center

- Instant Download After Purchase
- 100% Money Back Guarantee
- 365 Days Free Update
- 800,000+ Satisfied Customers

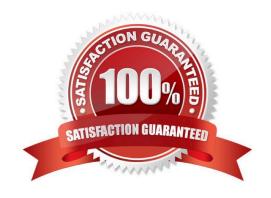

# VCE & PDF GeekCert.com

#### https://www.geekcert.com/5v0-61-22.html

2024 Latest geekcert 5V0-61.22 PDF and VCE dumps Download

#### **QUESTION 1**

What is the primary purpose of VMware Workspace ONE Trust Network in VMware Workspace ONE Intelligence?

- A. Delivering VPN profiles to devices
- B. Assisting with integration of the Multi-Domain directory services across a trusted network
- C. Integrating threat data from security solutions, including endpoint detection and response (EDR) solutions
- D. Providing applications to end users

Correct Answer: C

Reference: https://www.vmware.com/products/workspace-one/intelligence.html#:~:text=Workspace%20ONE%20Trust%20Network%20is,security%20posture%20in%20the%20organization

#### **QUESTION 2**

Which VMware Workspace ONE Access prerequisites must be completed to successfully deploy a Virtual Apps Collection?

- A. Workspace ONE Access Connector Enrollment Server, App Volumes Manager
- B. SAML Authenticator, Enrollment Server, Horizon Pod
- C. SAML Authenticator, Workspace ONE Access Connector, Horizon Pod
- D. Workspace ONE Access Connector, Horizon Connection Server, App Volumes Manager

Correct Answer: D

Reference: https://docs.vmware.com/en/VMware-Workspace-ONE-Access/services/ws1-access-resources/GUID-43525904-839E-4E97-8CDD-7E3BDD7617BC.html

#### **QUESTION 3**

A user is able to login to VMware Workspace ONE Access Catalog and launch a Citrix Desktop application without any prompt for credentials. Which Authentication Method must have been previously executed to have gained access to the VMware Workspace ONE Access Catalog?

- A. OAuth SSO
- B. True SSO
- C. Kerberos Auth Adapter
- D. Password (Cloud Deployment)

Correct Answer: B

## https://www.geekcert.com/5v0-61-22.html

#### 2024 Latest geekcert 5V0-61.22 PDF and VCE dumps Download

#### **QUESTION 4**

Which statement accurately describes Just-in-Time Provisioning (JIT)?

- A. Workspace ONE Access acts as the service provider
- B. Users are pre-synced into Workspace ONE Access from an Active Directory
- C. Workspace ONE Access Connector is required for JU Provisioning to work
- D. JIT provisioned users can be individually deleted

Correct Answer: C

#### **QUESTION 5**

Which prerequisite connector service is required for VMware Workspace ONE Access directory integration?

- A. AirWatch Cloud Connector
- B. User Auth Service
- C. VMware Virtual App
- D. VMware Directory Sync

Correct Answer: D

Latest 5V0-61.22 Dumps

5V0-61.22 VCE Dumps

5V0-61.22 Braindumps